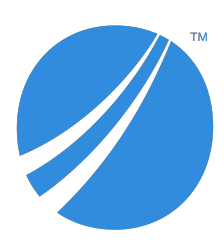

# **TIBCO Spotfire® Statistics Services Release Notes**

Software Release 7.11.2 April 2019

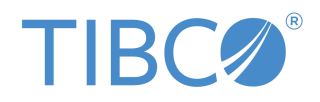

#### **Important Information**

SOME TIBCO SOFTWARE EMBEDS OR BUNDLES OTHER TIBCO SOFTWARE. USE OF SUCH EMBEDDED OR BUNDLED TIBCO SOFTWARE IS SOLELY TO ENABLE THE FUNCTIONALITY (OR PROVIDE LIMITED ADD-ON FUNCTIONALITY) OF THE LICENSED TIBCO SOFTWARE. THE EMBEDDED OR BUNDLED SOFTWARE IS NOT LICENSED TO BE USED OR ACCESSED BY ANY OTHER TIBCO SOFTWARE OR FOR ANY OTHER PURPOSE.

USE OF TIBCO SOFTWARE AND THIS DOCUMENT IS SUBJECT TO THE TERMS AND CONDITIONS OF A LICENSE AGREEMENT FOUND IN EITHER A SEPARATELY EXECUTED SOFTWARE LICENSE AGREEMENT, OR, IF THERE IS NO SUCH SEPARATE AGREEMENT, THE CLICKWRAP END USER LICENSE AGREEMENT WHICH IS DISPLAYED DURING DOWNLOAD OR INSTALLATION OF THE SOFTWARE (AND WHICH IS DUPLICATED IN THE LICENSE FILE) OR IF THERE IS NO SUCH SOFTWARE LICENSE AGREEMENT OR CLICKWRAP END USER LICENSE AGREEMENT, THE LICENSE(S) LOCATED IN THE "LICENSE" FILE(S) OF THE SOFTWARE. USE OF THIS DOCUMENT IS SUBJECT TO THOSE TERMS AND CONDITIONS, AND YOUR USE HEREOF SHALL CONSTITUTE ACCEPTANCE OF AND AN AGREEMENT TO BE BOUND BY THE SAME.

ANY SOFTWARE ITEM IDENTIFIED AS THIRD PARTY LIBRARY IS AVAILABLE UNDER SEPARATE SOFTWARE LICENSE TERMS AND IS NOT PART OF A TIBCO PRODUCT. AS SUCH, THESE SOFTWARE ITEMS ARE NOT COVERED BY THE TERMS OF YOUR AGREEMENT WITH TIBCO, INCLUDING ANY TERMS CONCERNING SUPPORT, MAINTENANCE, WARRANTIES, AND INDEMNITIES. DOWNLOAD AND USE OF THESE ITEMS IS SOLELY AT YOUR OWN DISCRETION AND SUBJECT TO THE LICENSE TERMS APPLICABLE TO THEM. BY PROCEEDING TO DOWNLOAD, INSTALL OR USE ANY OF THESE ITEMS, YOU ACKNOWLEDGE THE FOREGOING DISTINCTIONS BETWEEN THESE ITEMS AND TIBCO PRODUCTS.

This document is subject to U.S. and international copyright laws and treaties. No part of this document may be reproduced in any form without the written authorization of TIBCO Software Inc.

TIBCO, Two-Second Advantage, TIBCO Spotfire, TIBCO Enterprise Runtime for R, TIBCO Spotfire Server, TIBCO Spotfire Web Player, TIBCO Spotfire Statistics Services, S-PLUS, and TIBCO Spotfire S+ are either registered trademarks or trademarks of TIBCO Software Inc. in the United States and/or other countries.

Enterprise Java Beans (EJB), Java Platform Enterprise Edition (Java EE), Java 2 Platform Enterprise Edition (J2EE), and all Java-based trademarks and logos are trademarks or registered trademarks of Oracle Corporation in the U.S. and other countries.

All other product and company names and marks mentioned in this document are the property of their respective owners and are mentioned for identification purposes only.

This software may be available on multiple operating systems. However, not all operating system platforms for a specific software version are released at the same time. Please see the readme.txt file for the availability of this software version on a specific operating system platform.

THIS DOCUMENT IS PROVIDED "AS IS" WITHOUT WARRANTY OF ANY KIND, EITHER EXPRESS OR IMPLIED, INCLUDING, BUT NOT LIMITED TO, THE IMPLIED WARRANTIES OF MERCHANTABILITY, FITNESS FOR A PARTICULAR PURPOSE, OR NON-INFRINGEMENT.

THIS DOCUMENT COULD INCLUDE TECHNICAL INACCURACIES OR TYPOGRAPHICAL ERRORS. CHANGES ARE PERIODICALLY ADDED TO THE INFORMATION HEREIN; THESE CHANGES WILL BE INCORPORATED IN NEW EDITIONS OF THIS DOCUMENT. TIBCO SOFTWARE INC. MAY MAKE IMPROVEMENTS AND/OR CHANGES IN THE PRODUCT(S) AND/OR THE PROGRAM(S) DESCRIBED IN THIS DOCUMENT AT ANY TIME.

THE CONTENTS OF THIS DOCUMENT MAY BE MODIFIED AND/OR QUALIFIED, DIRECTLY OR INDIRECTLY, BY OTHER DOCUMENTATION WHICH ACCOMPANIES THIS SOFTWARE, INCLUDING BUT NOT LIMITED TO ANY RELEASE NOTES AND "READ ME" FILES.

This and other products of TIBCO Software Inc. may be covered by registered patents. Please refer to TIBCO's Virtual Patent Marking document (https://www.tibco.com/patents) for details.

Copyright © 1999-2019 TIBCO Software Inc. All rights reserved.

# **Contents**

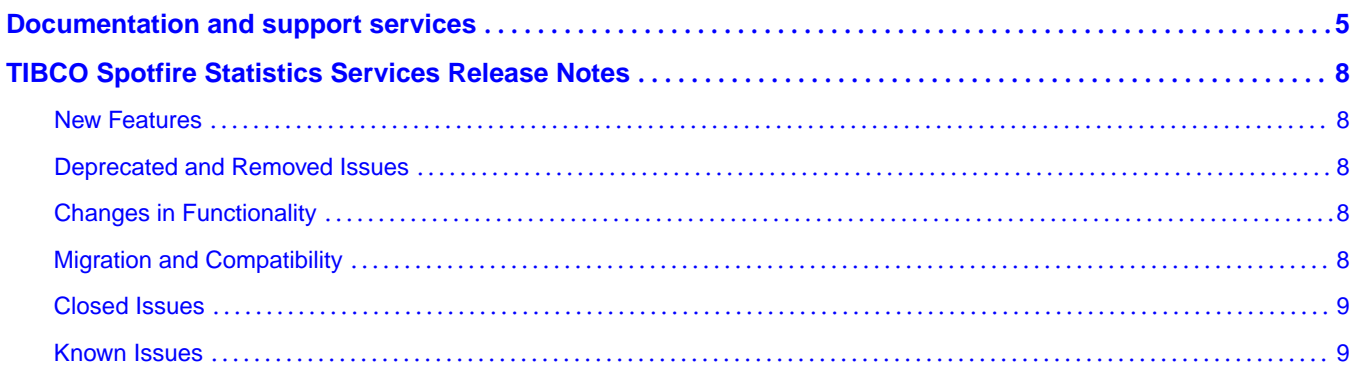

# <span id="page-4-0"></span>**Documentation and support services**

#### **How to Access TIBCO Documentation**

Documentation for TIBCO products is available on the TIBCO Product Documentation website, mainly in HTML and PDF formats.

The TIBCO Product Documentation website is updated frequently and is more current than any other documentation included with the product. To access the latest documentation, visit https:// docs.tibco.com.

#### **TIBCO Spotfire Statistics Services documentation**

The following documents for this product can be found in the TIBCO Documentation Library:

- *Release Notes*
- *System Requirements*
- *Installation and Administration*
- *Package Management for the TIBCO potęr® Environment*
- *User's Guide*
- *Java API Reference*
- *C# API Reference*
- *URL API Reference*
- *potęrts Package Reference*
- *Release Notes*
- *License Agreement*

#### **TIBCO Enterprise Runtime for R documentation**

The following documents for TIBCO<sup>®</sup> Enterprise Runtime for R can be found in the TIBCO Product Documentation website.

- *TIBCO® Enterprise Runtime for R Technical Documentation*
- *Language Reference* (HTML)
- *Děrns Between TIBCO® Enterprise Runtime for R and Open-Source R* (HTML)
- *Release Notes* (PDF)
- *License Agreement* (PDF)

The following documents for integrating with third-party products are also available in PDF format.

- *Fechnical Note: Configure KNIME to use TIBCO*<sup>®</sup> *Enterprise Runtime for R*
- *Technical Note: Configure RStudio to use TIBCO<sup>®</sup> Enterprise Runtime for R*
- *Technical Note: Configure SparkR to use TIBCO<sup>®</sup> Enterprise Runtime for R*

#### **Spotfire documentation**

The following documents for this product can be found in the TIBCO Documentation Library for TIBCO Spotfire® Analyst and TIBCO Spotfire® Server:

● *TIBCO potęr® Analyst User's Guide*

- *TIBCO potęr® API Reference*
- *TIBCO potęr® Administration Manager User's Guide*
- *TIBCO potęr® Cobranding*
- *Running TIBCO potęr® on Citrix XenApp™*
- *TIBCO potęr® Server Release Notes*
- *TIBCO potęr® License Agreement*

### **TIBCO Spotfire Server documentation**

The following documents for this product can be found in the TIBCO Documentation Library:

- *TIBCO potęr® Server and Environment Installation and Administration*
- *TIBCO potęr® Server and Environment Basic Installation*
- *TIBCO potęr® Cobranding*
- *TIBCO potęr® Server Web Services API*
- *TIBCO potęr® Server Server Platform API*
- *TIBCO potęr® Server Information Services API*
- *TIBCO potęr® Server REST API*
- *TIBCO potęr® Server Release Notes*
- *TIBCO potęr® Server License Agreement*

### **System Requirements for Spotfire Products**

For information about the system requirements for Spotfire products, visit http://spotfi.re/sr.

### **Release Version Support**

Some release versions of TIBCO Spotfire products are designated as long-term support (LTS) versions. LTS versions are typically supported for up to 36 months from release. Defect corrections will typically be delivered in a new release version and as hotfixes or service packs to one or more LTS versions. See also https://docs.tibco.com/pub/spotfire/general/LTS/spotfire LTS releases.htm.

### **How to Contact TIBCO Support**

You can contact TIBCO Support in the following ways:

- For an overview of TIBCO Support, visit http://www.tibco.com/services/support.
- For accessing the Support Knowledge Base and getting personalized content about products you are interested in, visit the TIBCO Support portal at https://support.tibco.com.
- For creating a Support case, you must have a valid maintenance or support contract with TIBCO. You also need a user name and password to log in to https://support.tibco.com. If you do not have a user name, you can request one by clicking Register on the website.

### **How to Join TIBCO Community**

TIBCO Community is the official channel for TIBCO customers, partners, and employee subject matter experts to share and access their collective experience. TIBCO Community offers access to Q&A forums, product wikis, and best practices. It also offers access to extensions, adapters, solution accelerators, and tools that extend and enable customers to gain full value from TIBCO products. In addition, users can submit and vote on feature requests from within the [TIBCO Ideas Portal](https://ideas.tibco.com/). For a free registration, go to https://community.tibco.com.

For quick access to TIBCO Spotfire content, see https://community.tibco.com/products/spotfire.

# <span id="page-7-0"></span>**TIBCO Spotfire Statistics Services Release Notes**

New and changed features for TIBCO Spotfire® Statistics Services are described in this document.

This release of Spotfire Statistics Services contains various bug fixes.

## **New Features**

This release has no new features.

## **Deprecated and Removed Issues**

TIBCO Spotfire<sup>®</sup> Statistics Services version 7.11.2 includes the following deprecated features.

This release of Spotfire<sup>®</sup> Statistics Services includes the Spotfire S+ (S-PLUS) language package for backwards compatibility only. It will be removed in future releases.

## **Changes in Functionality**

TIBCO Spotfire<sup>®</sup> Statistics Services version 7.11.2 includes no changes in functionality.

In version 7.11.1 of Spotfire<sup>®</sup> Statistics Services, by default, the following properties are set. For more information about these properties, see the spserver.properties reference ("Server properties") in the *TIBCO potęr® Statistics Services Installation and Administration Guide*.

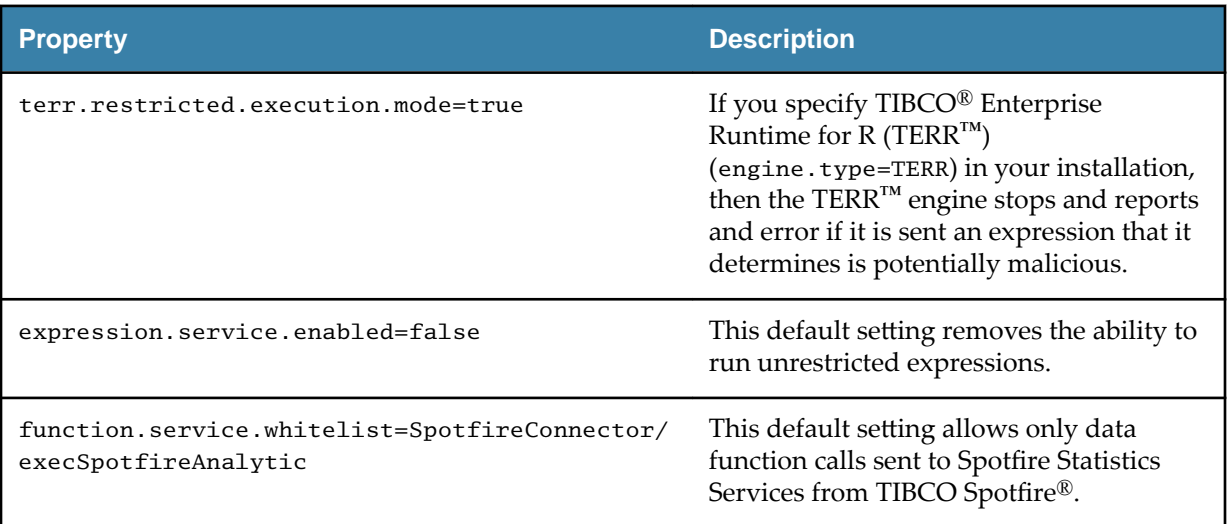

In most cases, if you use Spotfire Statistics Services only for sending data functions from Spotfire to Spotfire Statistics Services, then you should experience no failures resulting from these new default property settings. Check the log file in the case of errors or any failure to run a data function or expression.

Review the documentation for these properties prior to changing the default settings in the file conf/ spserver.properties.

## **Migration and Compatibility**

This topic lists the migration and compatibility issues for TIBCO Spotfire<sup>®</sup> Statistics Services 7.11.2.

For information about migrating server properties, . jar files, and data from an earlier installation, see the *TIBCO potęr® Statistics Services Installation and Administration Guide*.

For a list of tested third-party software and systems, see the *TIBCO potęr® Statistics Services System Requirements*.

<span id="page-8-0"></span>We tested the TSSS connector Eclipse plug-in with Eclipse versions 3.6 to 4.2.2 (Juno). You can use the plug-in for remote package submission. See the *TIBCO Spotfire® Statistics Services User's Guide* for more information.

### **Compatibility**

This release of Spotfire Statistics Services includes changes to the default settings in spserver.properties that can cause errors or failures to run statistical analyses. These changes are detailed in [Changes in Functionality](#page-7-0) on page 8.

## **Closed Issues**

TIBCO Spotfire® Statistics Services version 7.11.2 various closed issues.

## **Known Issues**

The section lists known issues in this release.

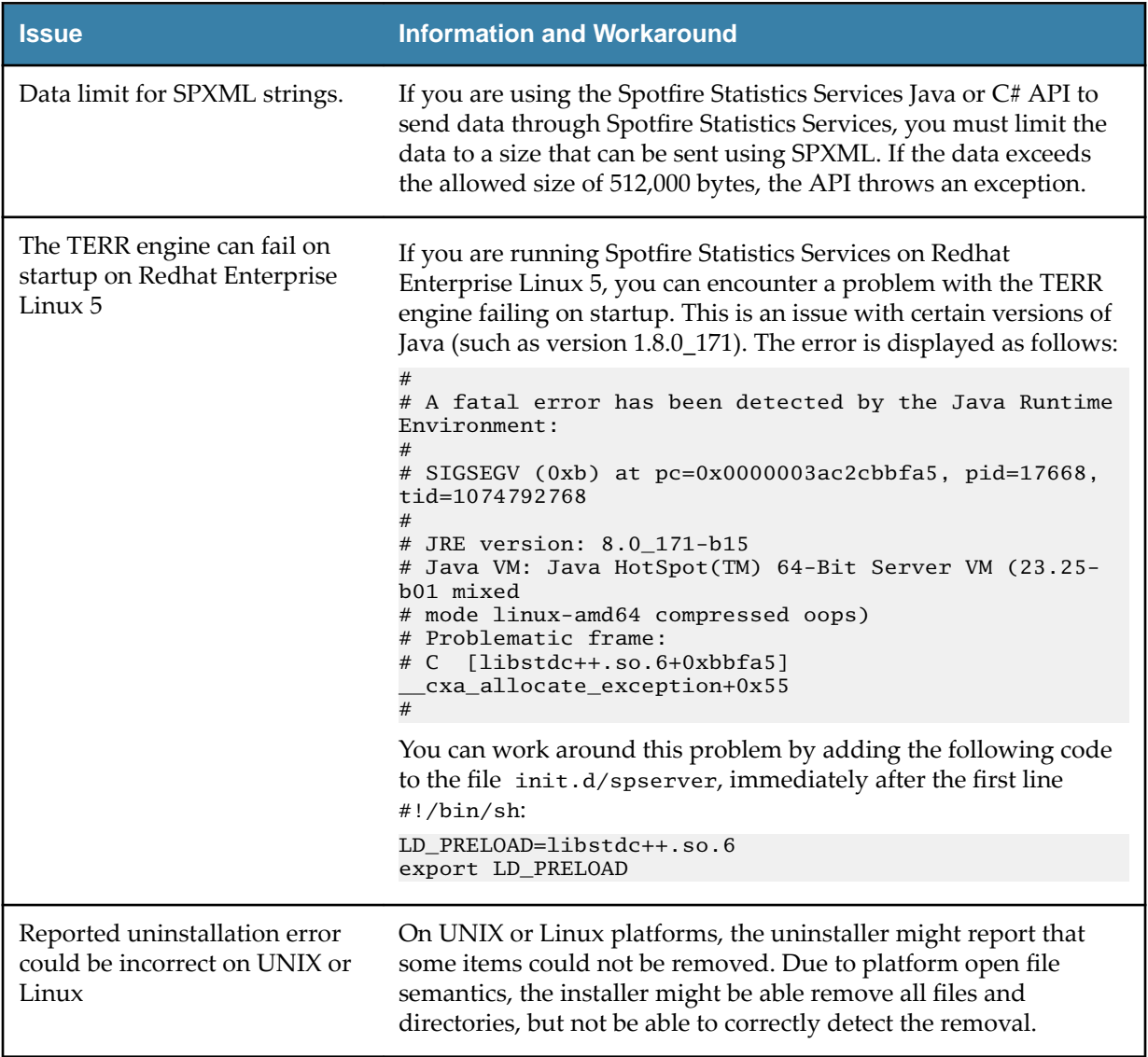

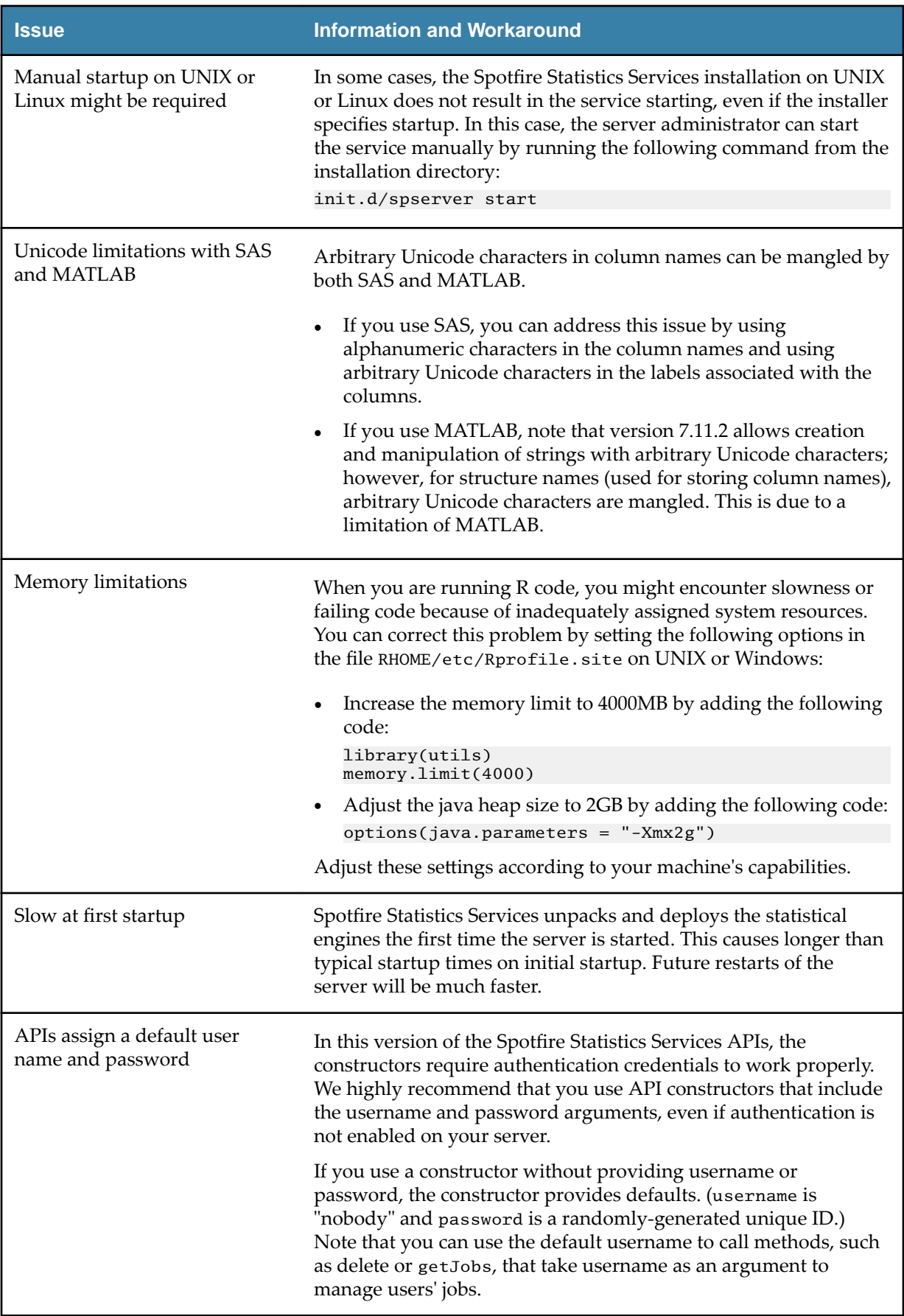

![](_page_10_Picture_158.jpeg)